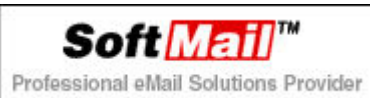

## 옆에 직원에게 온 메일이 왜 나한테 오는 걸까?

가끔씩 고객 회사에서 전화가 온다. 왜 옆의 직원에게 온 메일이 나한테 오냐고?

이러한 문제의 근원은 바로 BCC(Blind Carbon Copy, 숨은 참조)에 있다.

일반적으로 새로운 메일을 작성할 때, 메일을 받을 사람은 받는 사람에, 그리고 참조로 나머지 받을 사 람을 추가해 준다. <아래 그림 참고>

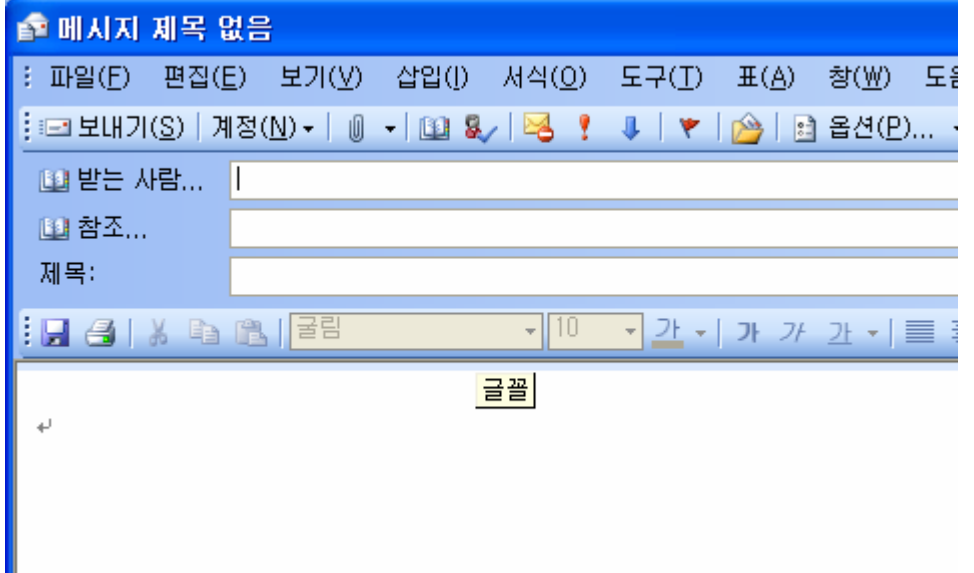

하지만, 메일을 받는 사람에는 받는 사람, 참조 이외 숨은 참조 라는 항목이 있다. 일반적으로는 볼 수 없으며, 따로 설정을 해줘야 한다.

옵션 버튼 옆에 보면 아래 화살표 모양이 있는 부분을 마우스로 클릭하여 숨은 참조를 선택하면 된다. < 아래 그림 참조>

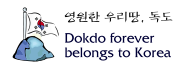

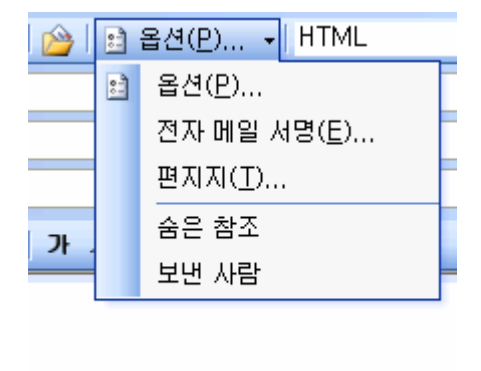

따라서, 메일을 발송할 때 숨은 참조에 포함된 사람은, 숨은 참조에 포함된 내역을 제외한 나머지, 즉, 받는 사람과 참조에 나열된 사람의 정보만을 포함하는 메일을 수신하게 된다.

그래서, 이러한 오해가 발생하게 되는 것이다.

다음 화면은 숨은 참조를 이용하여 메일을 발송하는 화면이다. 숨은 참조는 본인의 드림위즈 계정을 이 용했다.

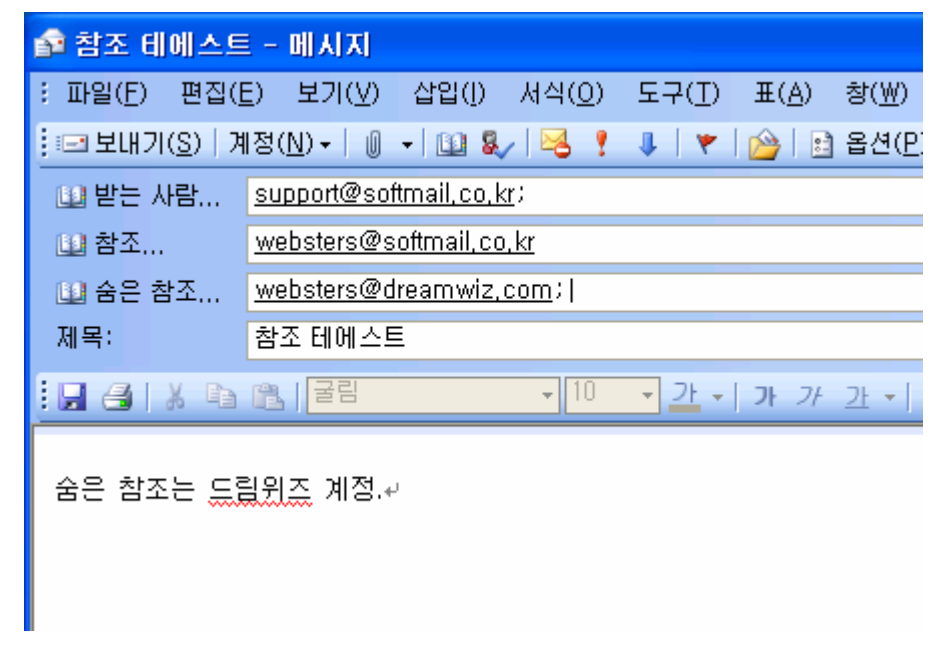

드림위즈 웹 메일에서 수신한 내역을 살펴 보면 아래와 같다.

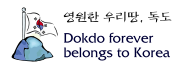

Professional eMail Solutions Provider

Soft Mail"

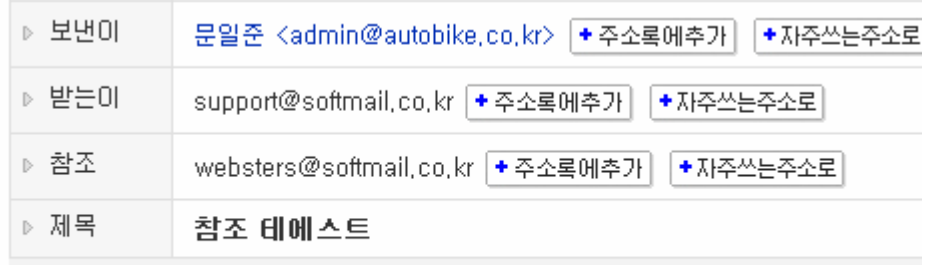

숨은 참조는 드림위즈 계정.

물론, 메시지의 원본을 분석해 보아도, BCC에 대한 부분은 보이지 않는다. 그래서 이러한 오해가 발생하 게 된 것이다.

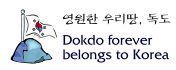